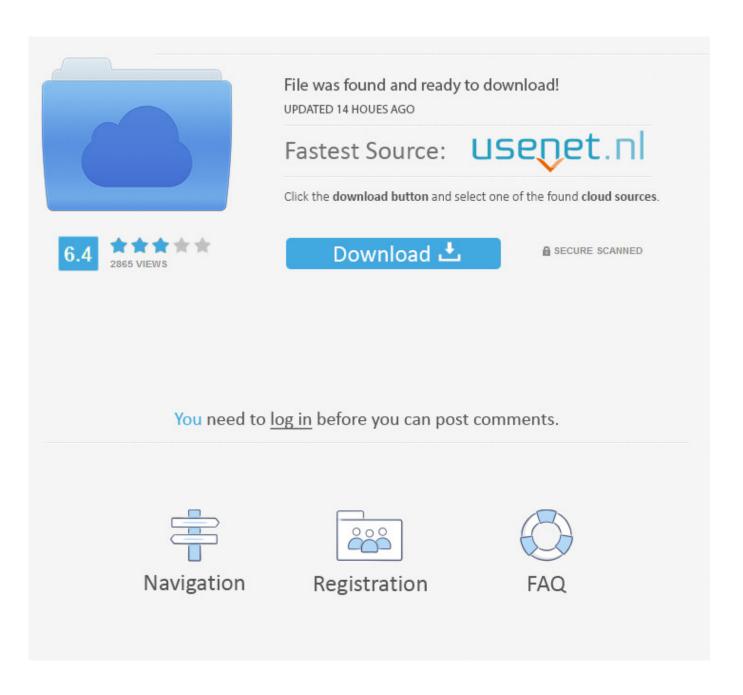

Egalax Touch Driver Linux Arm Distros

1/5

当前解析视频: superjunior队内bobo合集 (请用右键"目标另存为"或硕鼠来快速下载.)

下载地址: 【说明:本视频由优酷网自动切割的3段小视频组合而成】[the Video is Cut into 3 parts]

http://f.youku.com/player/getFlvPath/sid/00\_00/st/flv/fileid/030002030053.....84d1e82411c667 http://f.youku.com/player/getFlvPath/sid/00\_00/st/flv/fileid/030002030153.....dbb618261da001 http://f.youku.com/player/getFlvPath/sid/00\_00/st/flv/fileid/030002030253.....326e57261da001

花费时间: 0秒 用硕鼠下载该视频 M3U列表 cha1009.Wordpress.com

温馨提示: 想一键下载整部电视剧吗?请看这里: http://blog.flvcd.com/?p=85

Egalax Touch Driver Linux Arm Distros

2/5

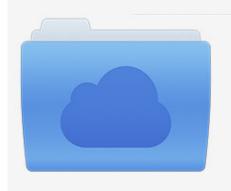

File was found and ready to download! UPDATED 14 HOUES AGO

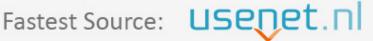

Click the download button and select one of the found cloud sources.

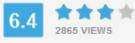

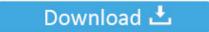

**⋒** SECURE SCANNED

You need to <u>log in</u> before you can post comments.

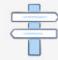

Navigation

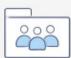

Registration

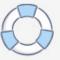

But it is more than an Ubuntu respin or GNOME fork-- a lot of custom development goes into Elementary OS, including apps and its development toolkit. Presenting a nice assortment of lightweight yet fully-functional Linux distros for all occasions.

I'd love to hear how you did it I'm very new to linux, though So even if you've never heard of this particular issue, I wouldn't mind some pointers on how to diagnose this sort of problem (seeing the USB device in lsusb, but not loading a driver) Thanks in advance for any help you might be able to provide.. And he claims to have recompiled the kernel specifically to give his image full compatibility with the eGalaxTouch chipset.. The state of accessibility technologies in Linux is far behind where they should be, so it's encouraging to see a distro building them into its core system.. All of these are full distros that do not depend on cloud services; four for x86 and two, count 'em, two for ARM hardware.. It is built on an Ubuntu core, and Elementary's desktop environment, Pantheon, started out with some stripped-down GNOME 2 elements.

## Software De Contabilidad Para Mac

A significant aspect of Elementary OS is the inclusion of accessibility features for hearing, sight, and motor-impaired users.. (Updated Feb 2016: ) Elementary OS is a beautiful, fast, lightweight Linux for 32- and 64-bit x86.. I expect that even inexperienced Linux users could start using Elementary OS and be productive with just a little bit of poking around.. Elementary OS has a bit of a Mac-like feel with a sleek, elegant appearance, subtle highlighting cues, minimal clicks to get from one place to another, and lots of useful super key shortcuts. Javascript Convert Html To Pdf

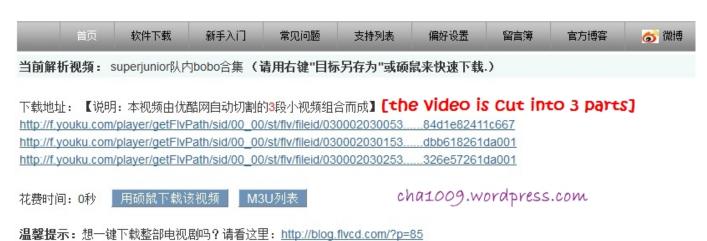

## Reproductor De Vídeo Os X Cámara Lenta

## Boswell 039;s London Journal For Mac

But it's not working in my distro Hello all, I'm trying to get a USB egalaxtouch touchscreen to work both in XMBC and X11 apps like navit.. When I try 'lsusb' I see Bus 001 Device 009: ID 0eef:0001 D-WAV Scientific Co , Ltd eGalax TouchScreen which is correct.. When I use 'xinput\_calibrator' it responds with 'No calibratable devices found 'The image I'm using is from this guy's. Luxor Game Download For Mac

## An ivy generator for 3ds max student

If you can't code, putting a few bucks in the bounty kitty is a great way to support Elementary OS.. There is currently available

for bug-fixing some applications and base libraries.. I tested the screen on a win8 box and it worked fine But it's not working in my distro (Raspbian).. If anyone has had any progress or success installing one of these types of USB touch screens.. (In his demo video, he shows the eGalaxTouch working for both XMBC and Navit ) But as I've stated, it's not working for me.. Touch screen driver help I'm trying to get a USB egalaxtouch touchscreen to work both in XMBC and X11 apps like navit. 773a7aa168 <a href="Carranza Medical Sas">Carranza Medical Sas</a>

773a7aa168

Thepiratebay malwarebytes for mac thepiratebay malwarebytes for mac

5/5